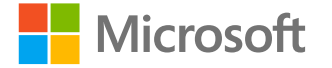

### L'accessibilité des solutions Microsoft 365

Rendre notre monde plus inclusif

<http://aka.ms/accessibilite>

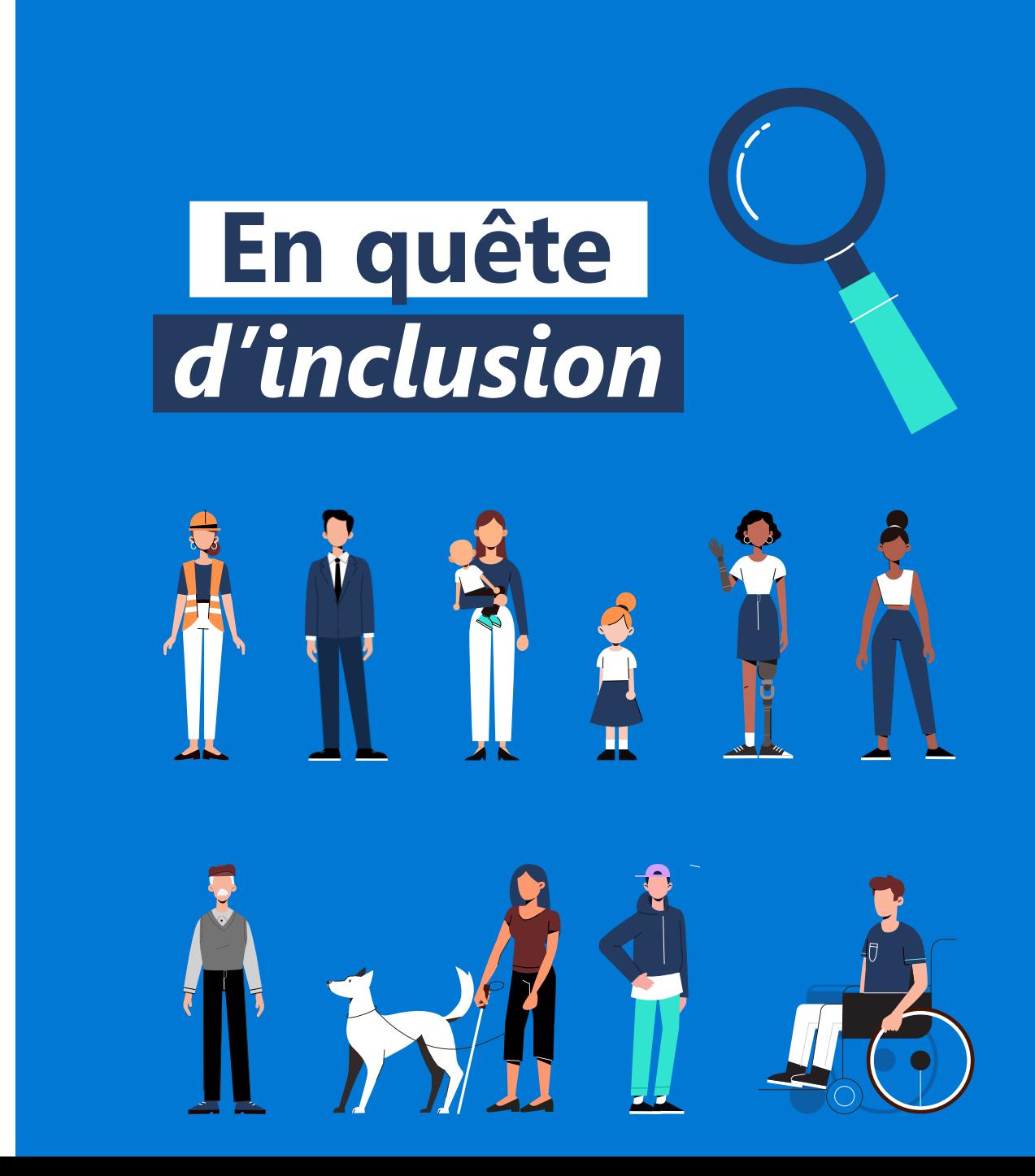

### **La mission de Microsoft**

Donner à chaque individu et chaque organisation les moyens de réaliser ses ambitions

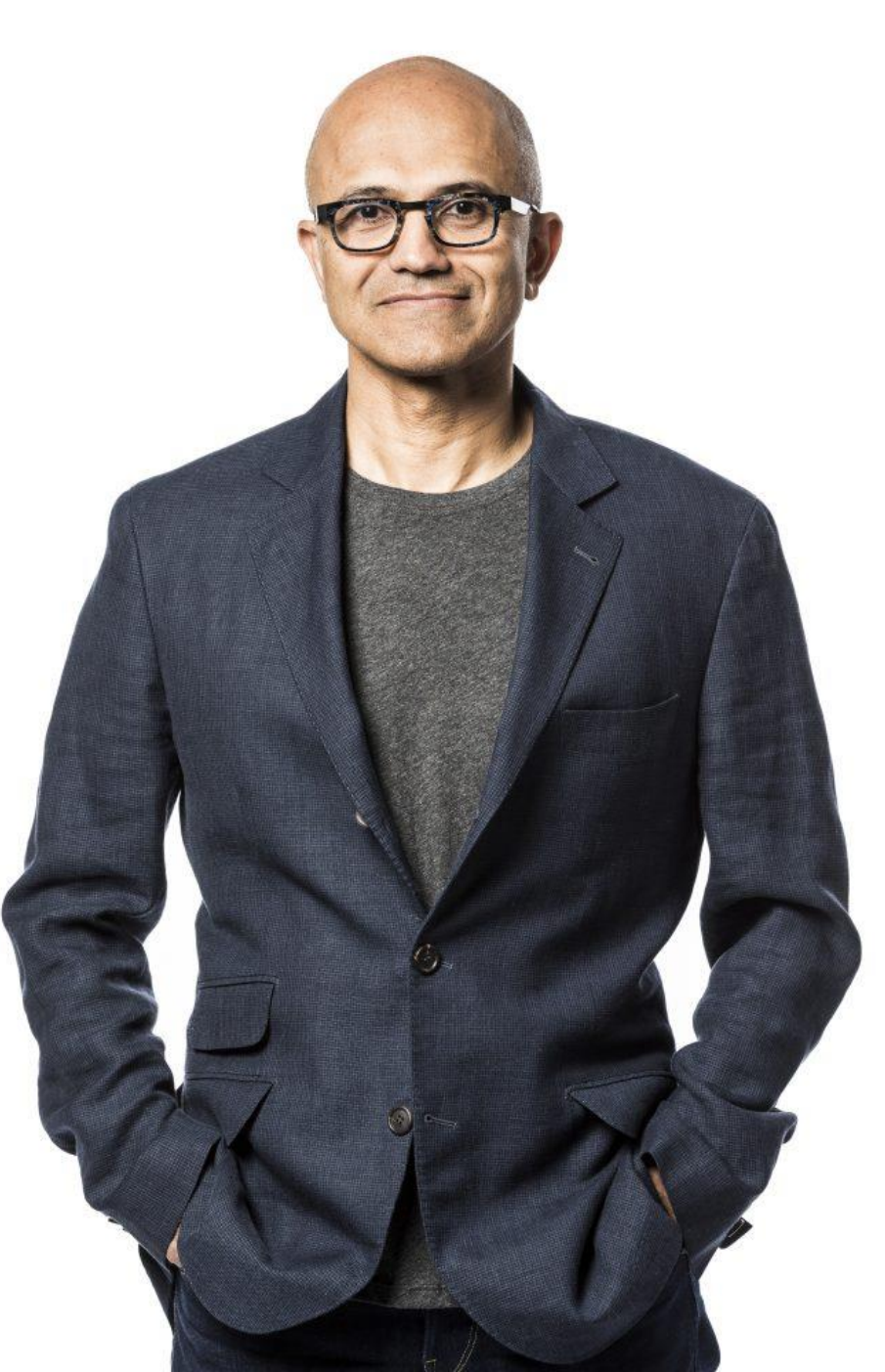

**Satya Nadella**  CEO Microsoft Corpor

### **Accessibilité Numérique** Introduction

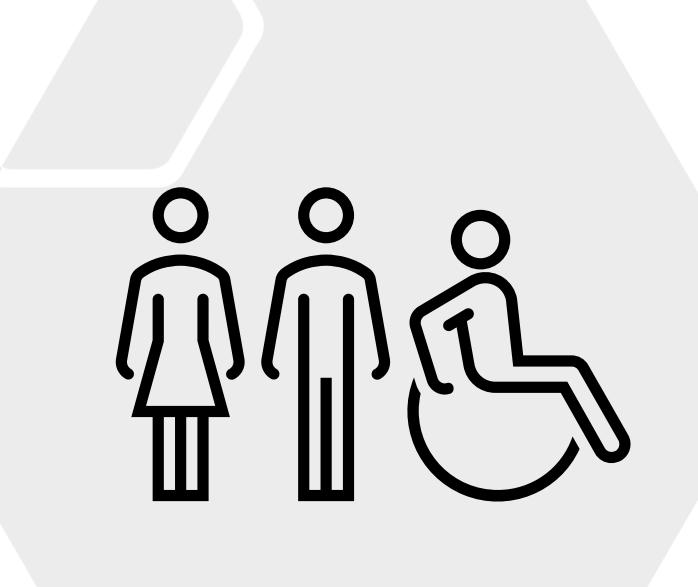

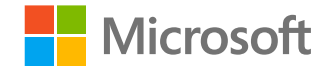

### Quels sont les objectifs de l'accessibilité ?

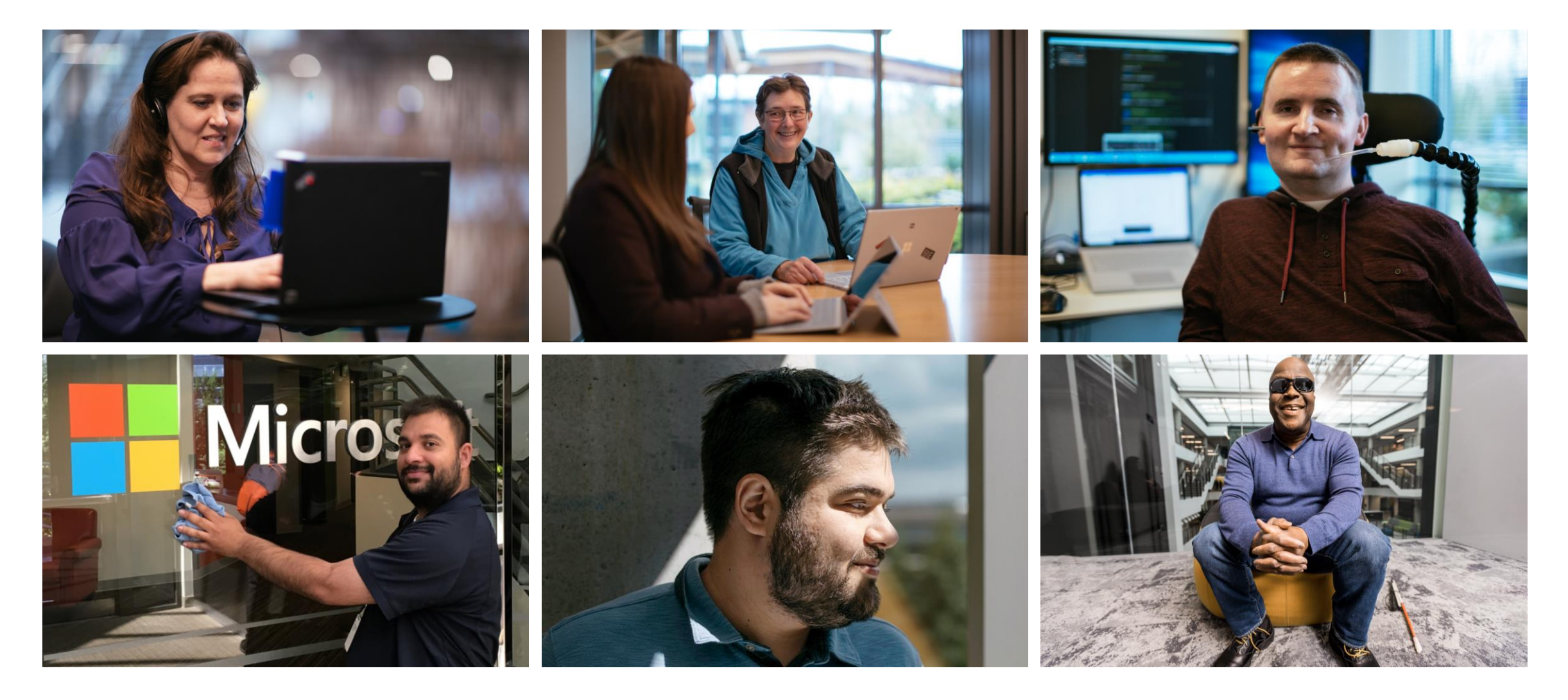

### **Créer la meilleure expérience pour chacun d'entre nous**

### Nous sommes tous différents

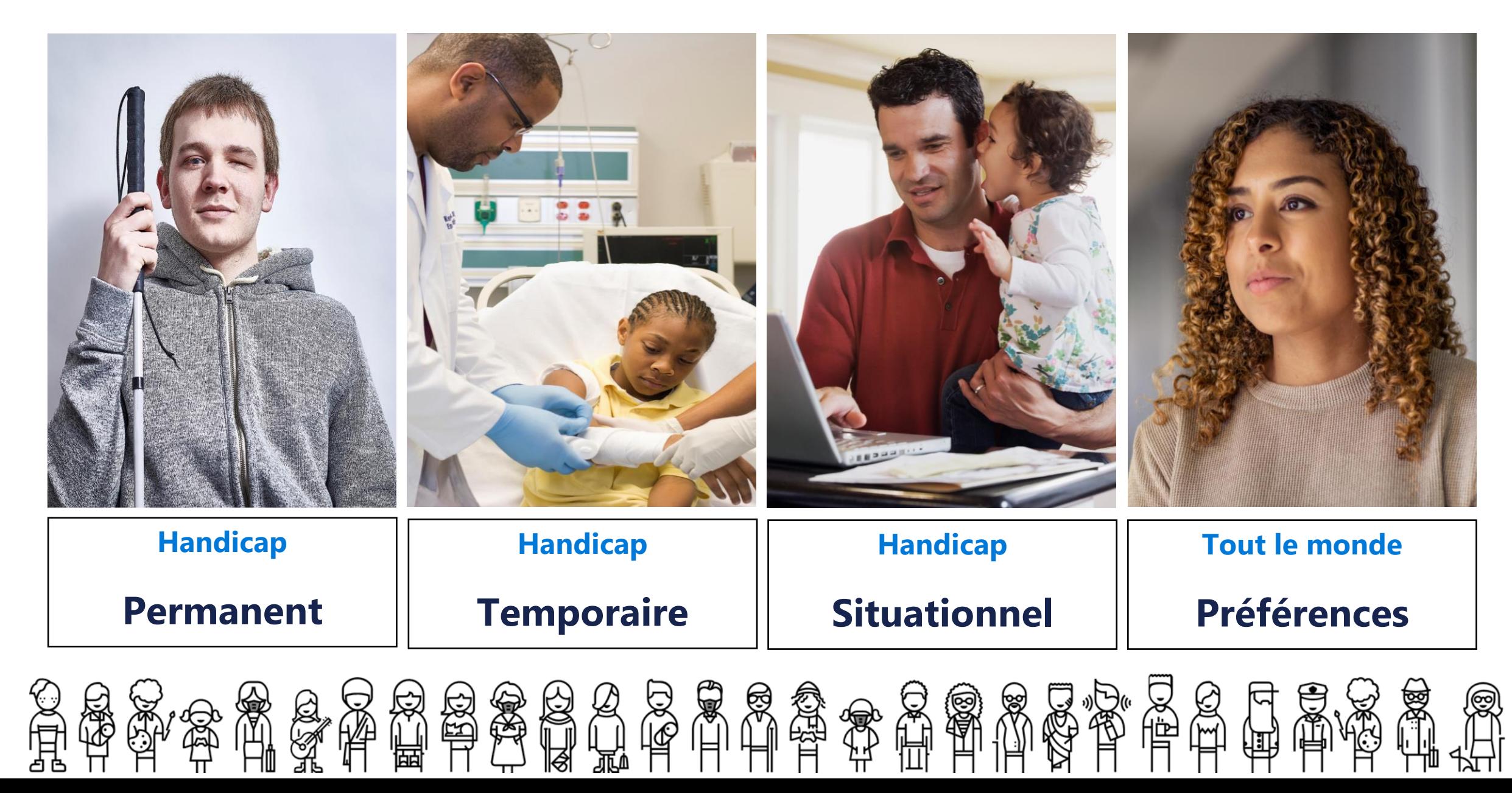

### **Nous devons fournir des solutions pour tous**

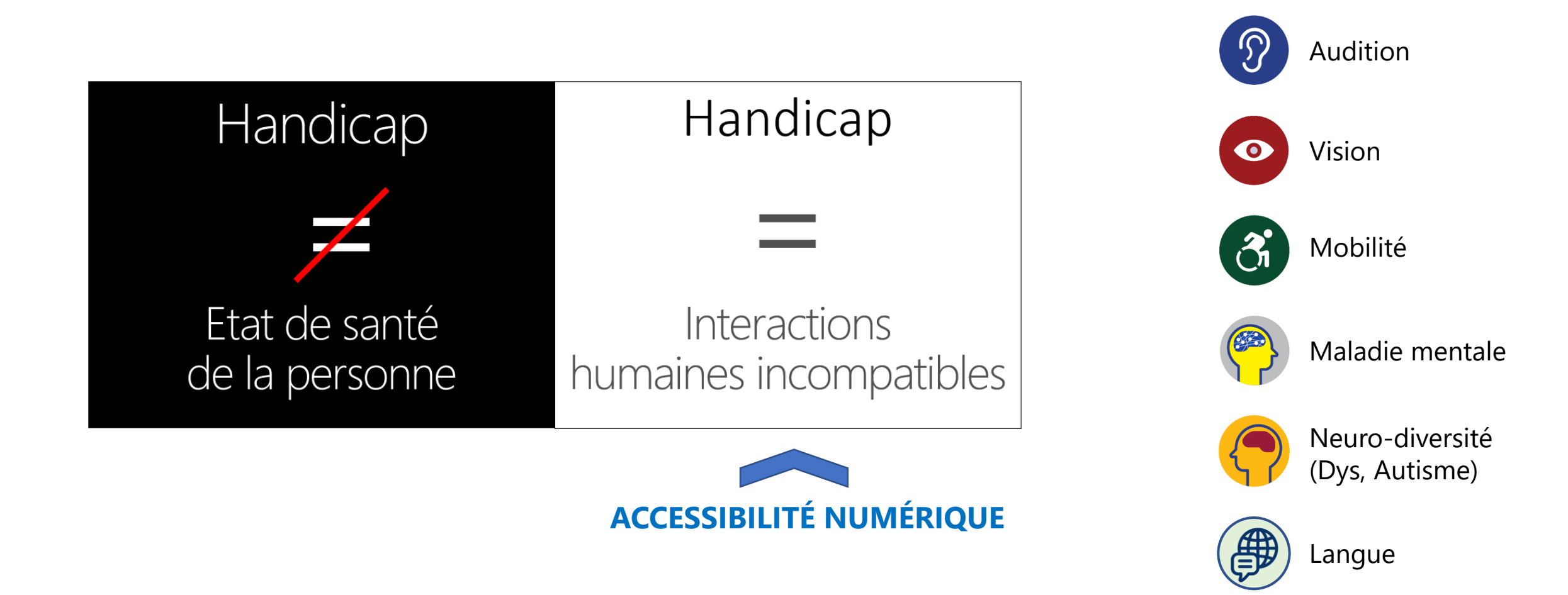

Mettre à disposition des solutions numériques assurant une utilisation indépendamment des **capacités** ou des **préférences** des utilisateurs.

### L'accessibilité est une responsabilité

# **+1 Milliards**

de personnes handicapées, dont beaucoup ont besoin d'une technologie d'assistance Mais seulement

**1/10** ont accès aux solutions nécessaires

**l'incapacité peut affecter n'importe lequel d'entre nous à tout moment**

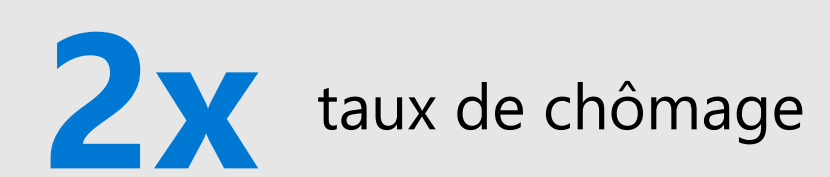

### **L'accessibilité est un enjeu pour les entreprises**

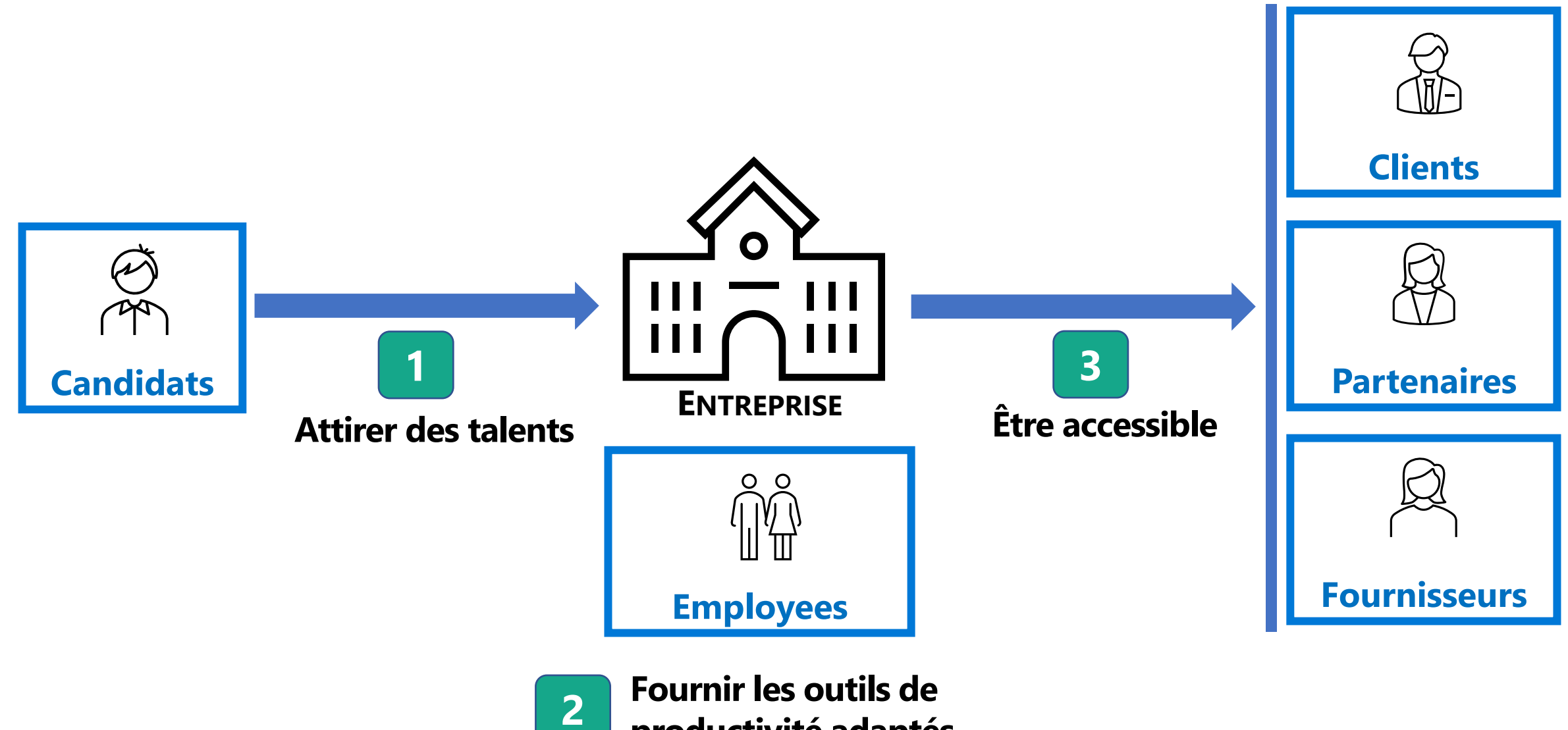

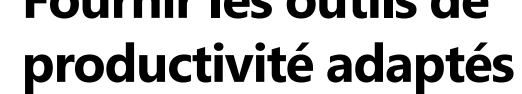

## L'accessibilité est une opportunité

#### **Organisations inclusives**

- **Surpasser les autres entreprises**
- **Attirer les meilleurs talents**

**Millennials : 75 % de la main-d'œuvre mondiale d'ici 2025** – choisir des employeurs qui reflètent leurs valeurs

**La diversité et l'inclusion en tête de liste**

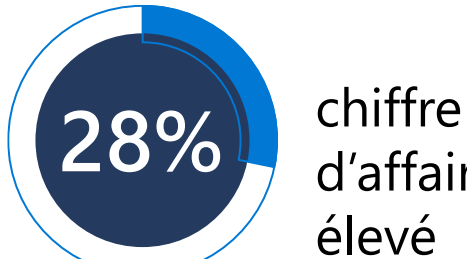

d'affaires plus élevé

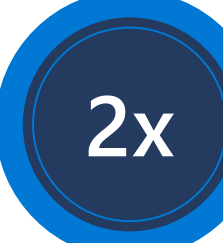

2x bénéfice net plus élevé

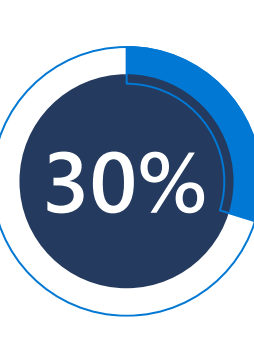

meilleure performance sur la marge bénéficiaire économique

*Sources: Étude Accenture : L'avantage d'inclusion du handicap* 

*et Forbes: Comment les millénaires refaçonnent ce qui est important dans la culture d'entreprise*

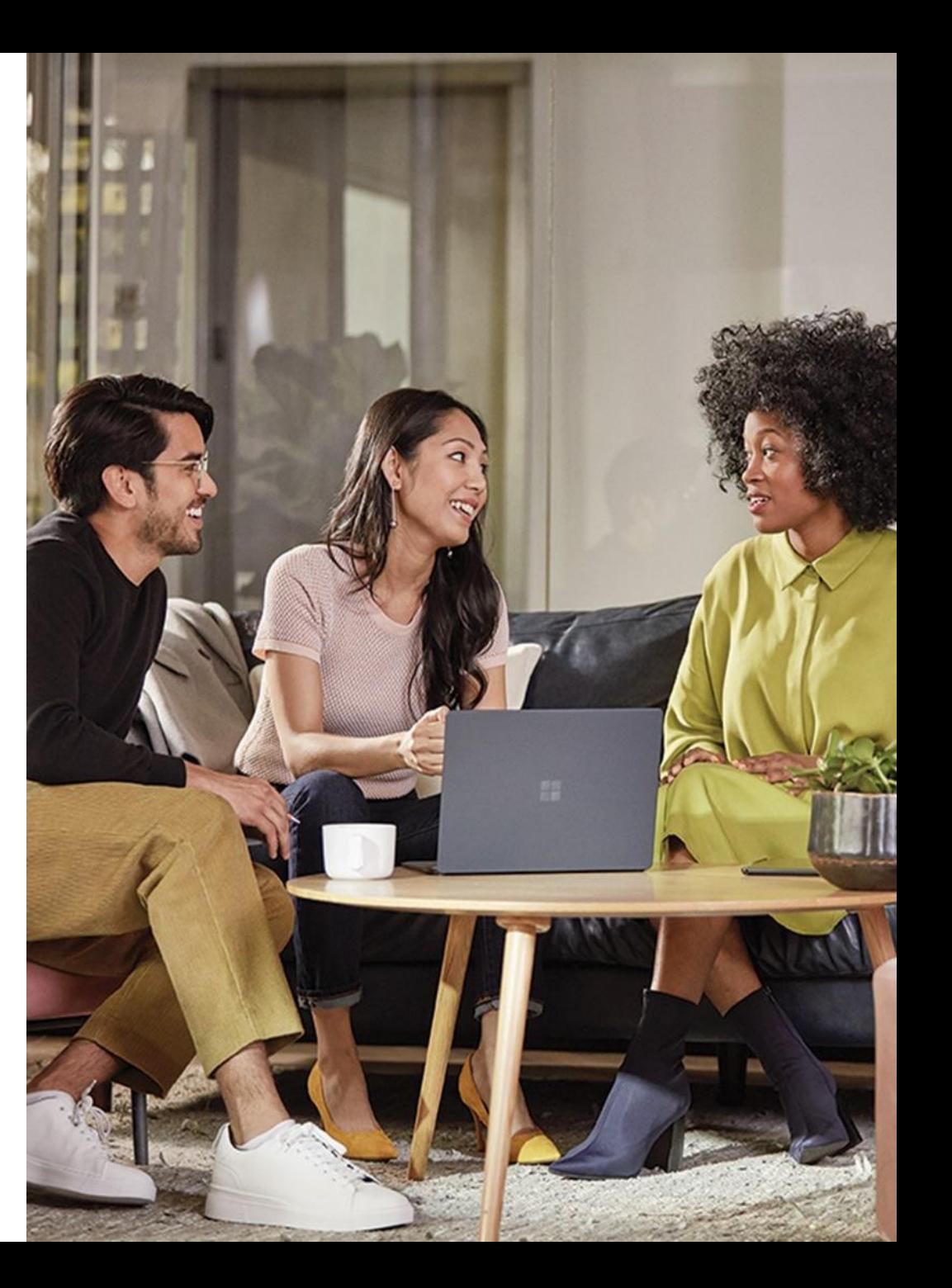

### **L'accessibilité concerne tous les acteurs de l'entreprise**

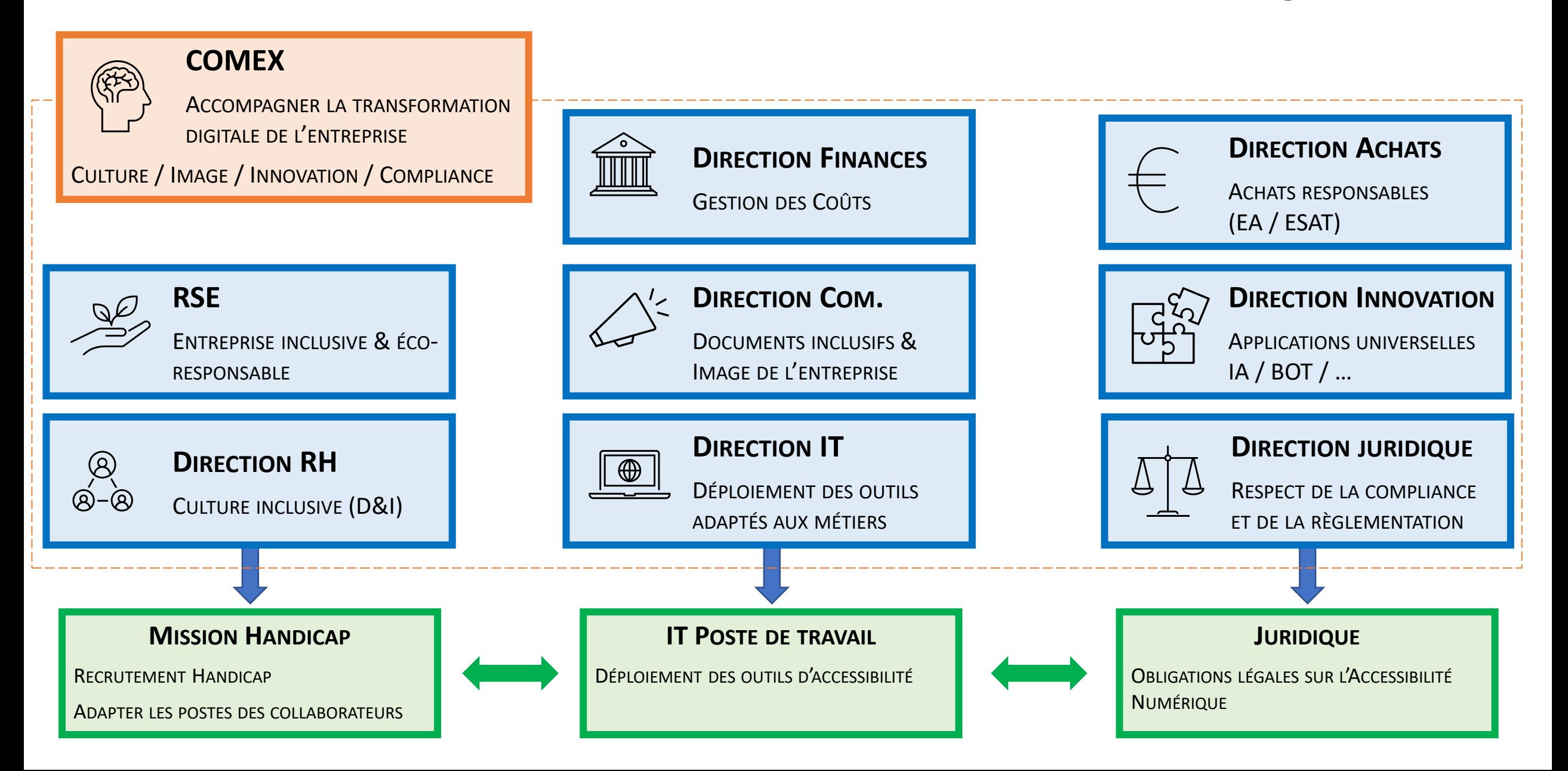

#### **Accessibilité Numérique**

## Concrètement comment faire

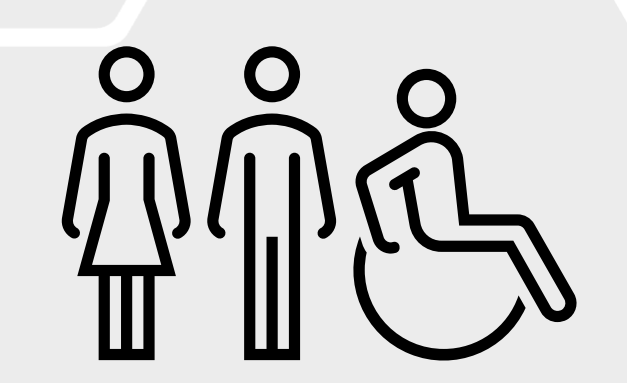

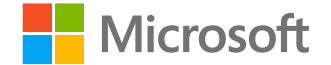

### **Comment améliorer l'accessibilité ?**

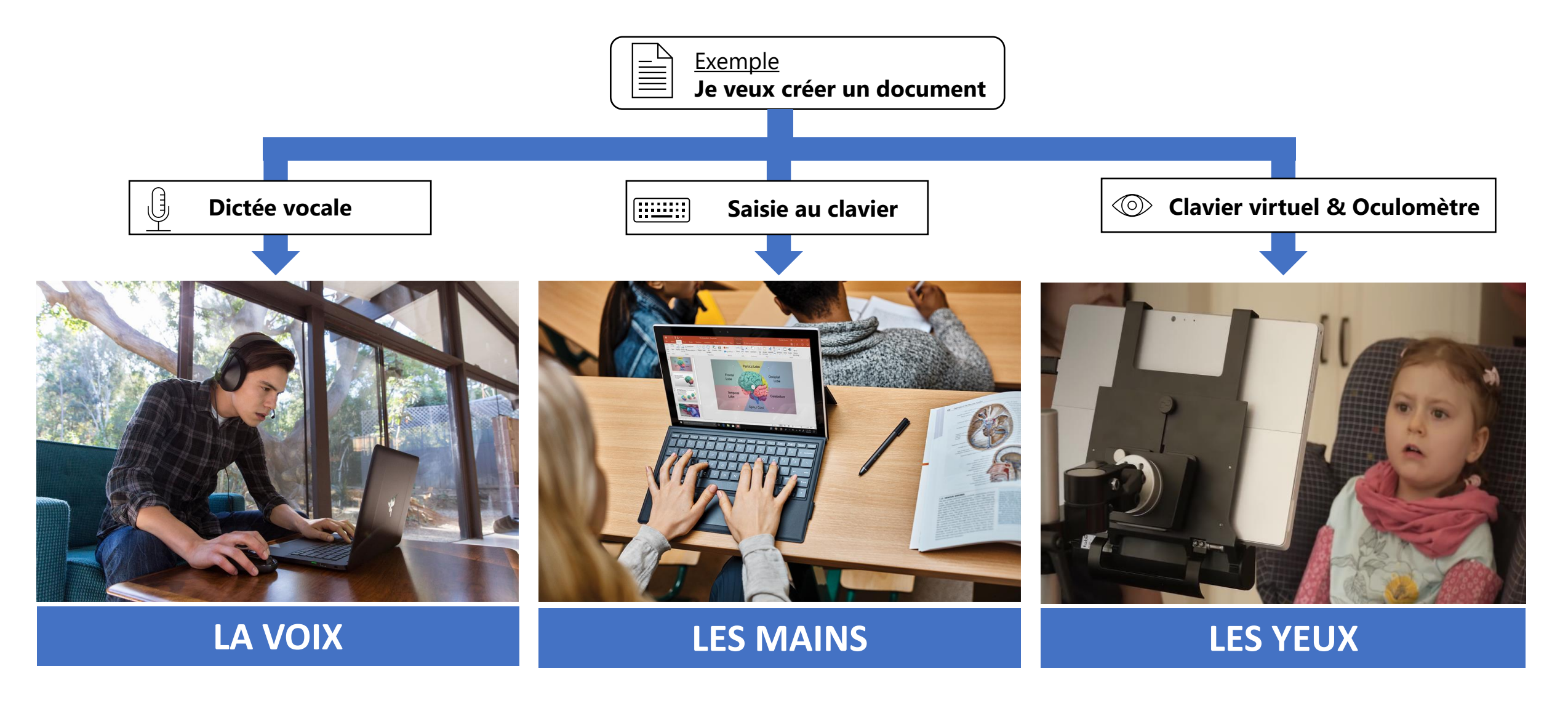

Offrir différentes possibilités pour interagir avec les solutions numériques

### **C'est aussi de votre responsabilité d'être plus inclusif**

#### **Chacun doit être inclusif dans ses pratiques de communication**

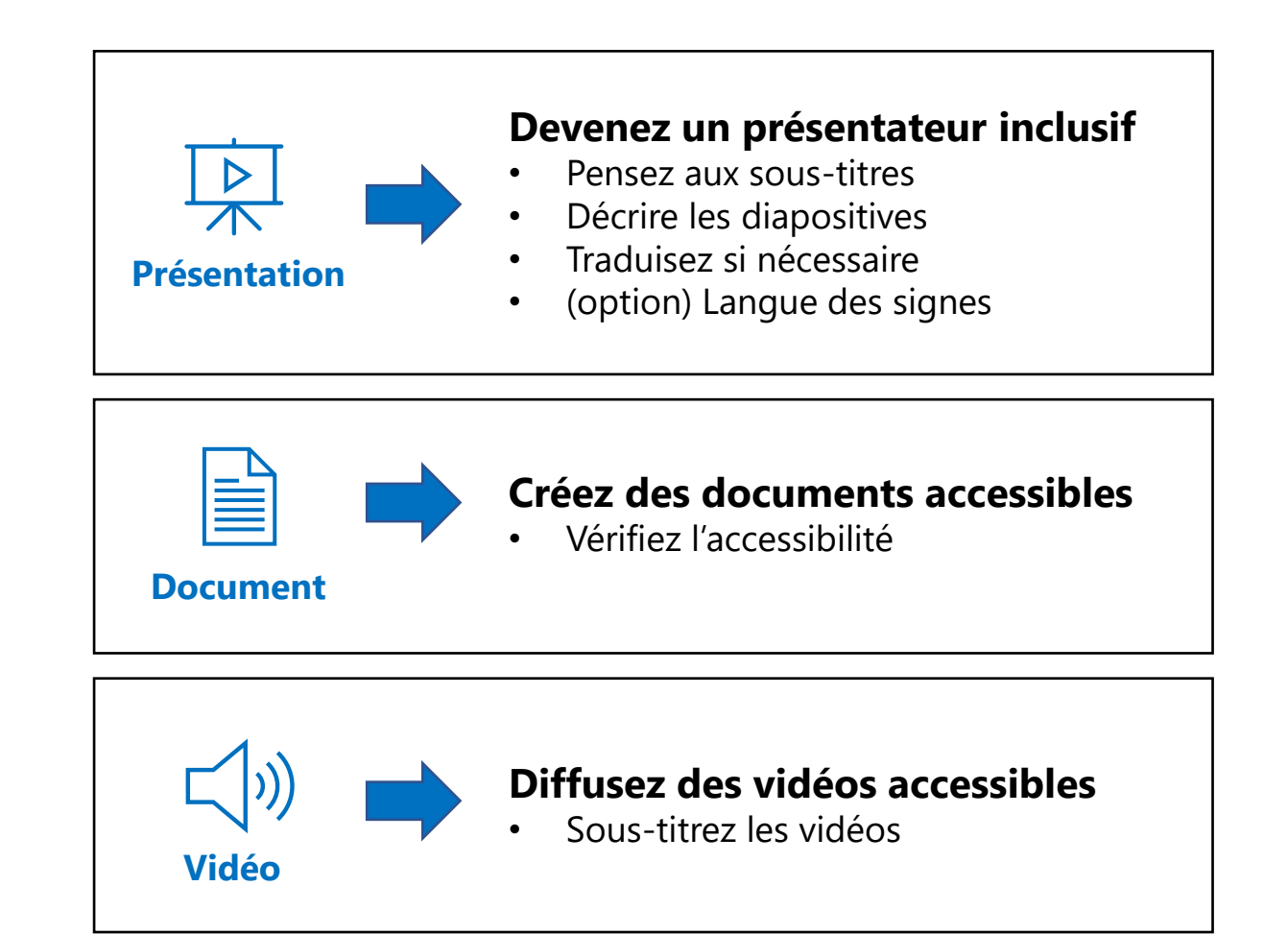

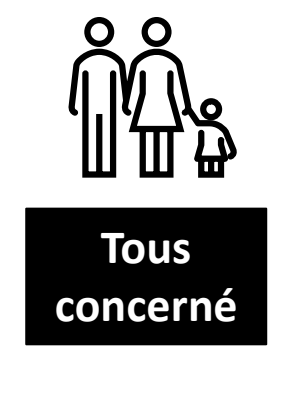

### **Accessibilité Numérique** L'accessibilité numérique en pra

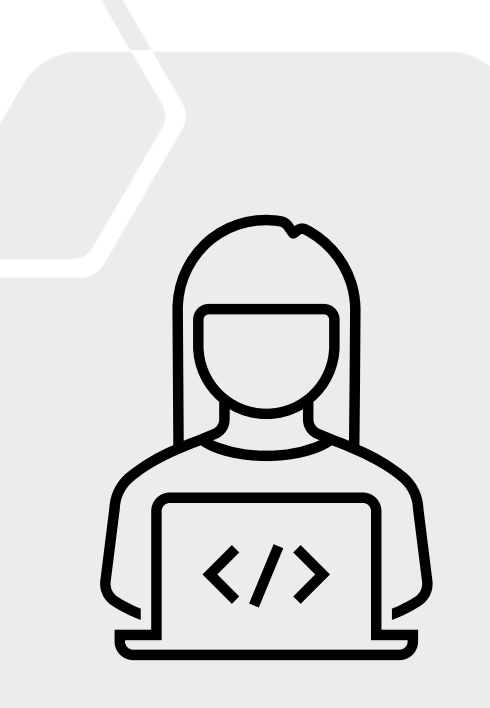

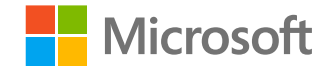

### Accessibilité | Ce qu'il faut adresser...

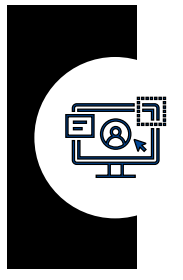

**USAGES / CONTENUS**

**L'ENVIRONNEMENT NUMÉRIQUE DES COLLABORATEURS**

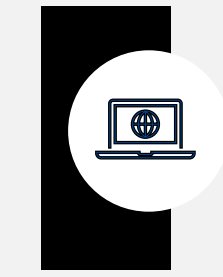

#### **APPLICATIONS**

**LES APPLICATIONS UNIVERSELLES** (WEB, APPS, …)

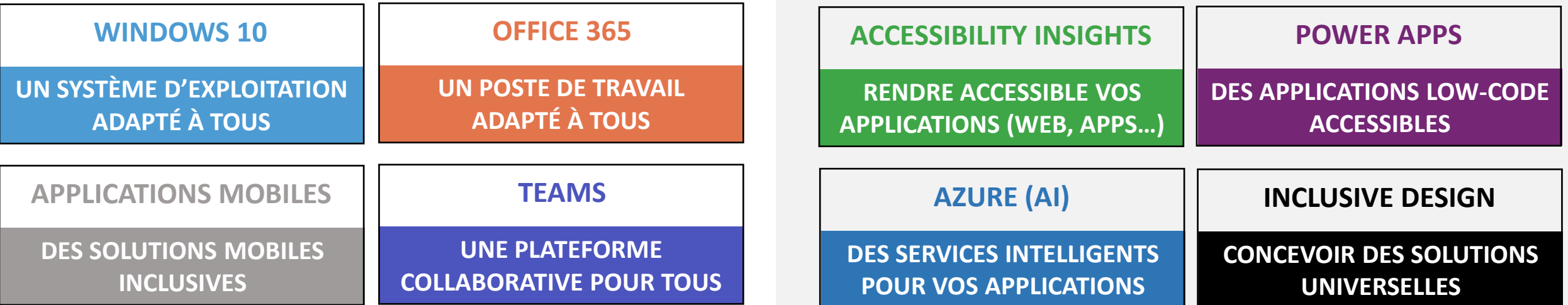

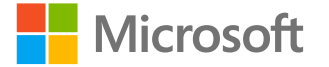

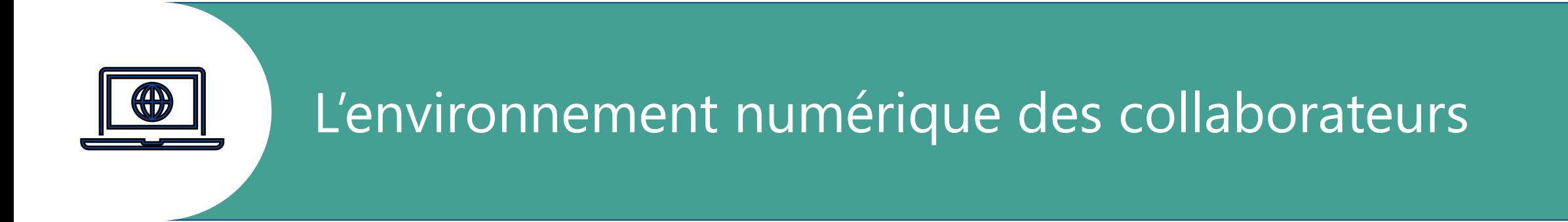

**WINDOWS 10**

**UN SYSTÈME D'EXPLOITATION ADAPTÉ À TOUS**

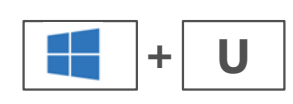

### **Toutes les options d'ergonomies regroupées pour un usage simplifié…**

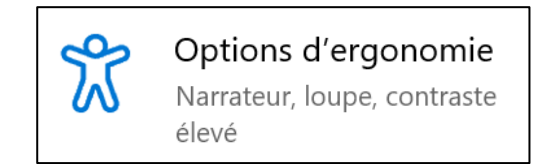

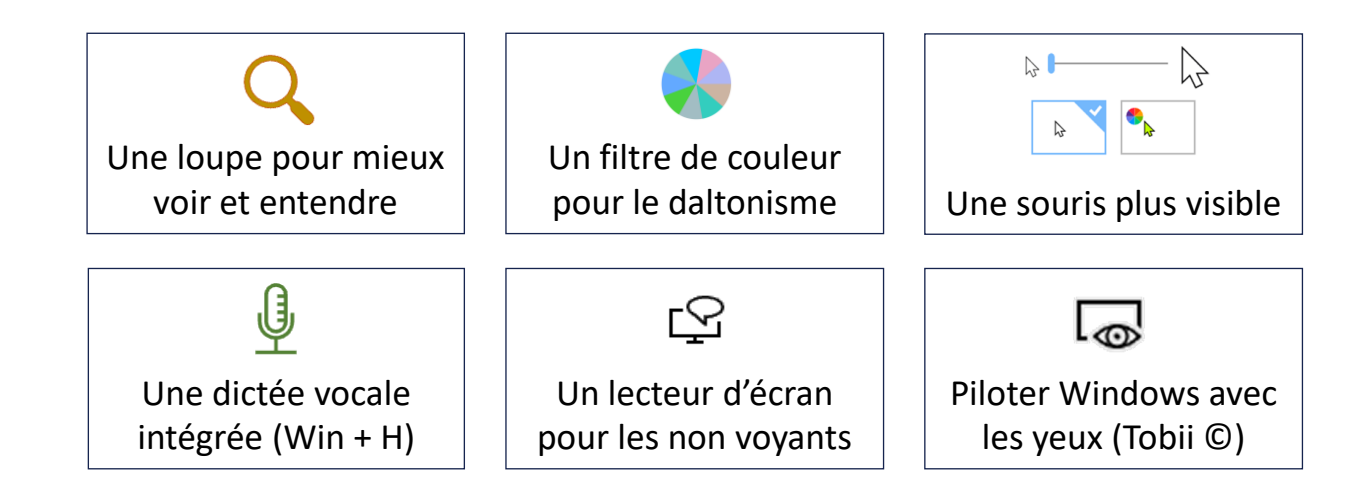

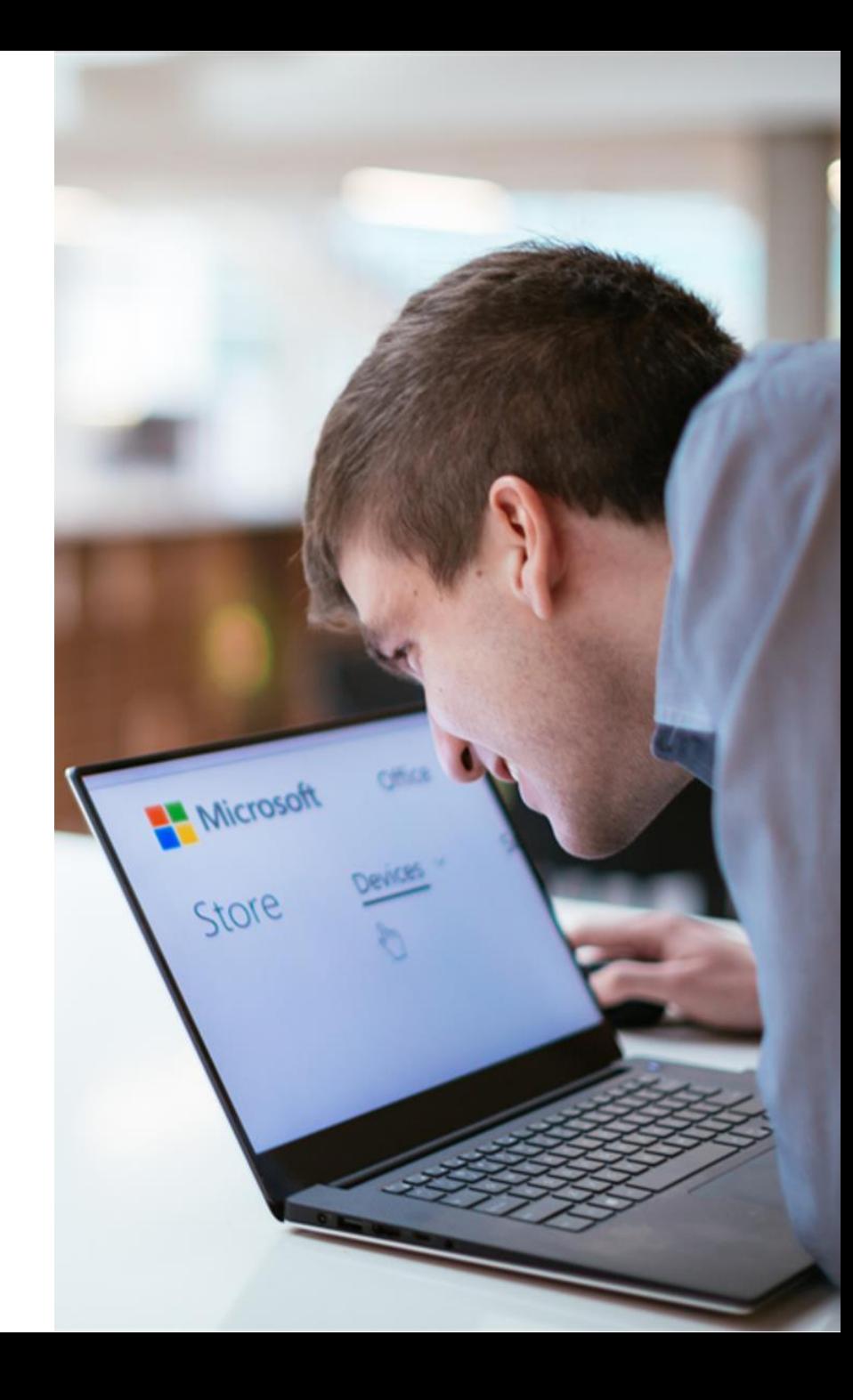

#### **WINDOWS 10**

**UN SYSTÈME D'EXPLOITATION ADAPTÉ À TOUS**

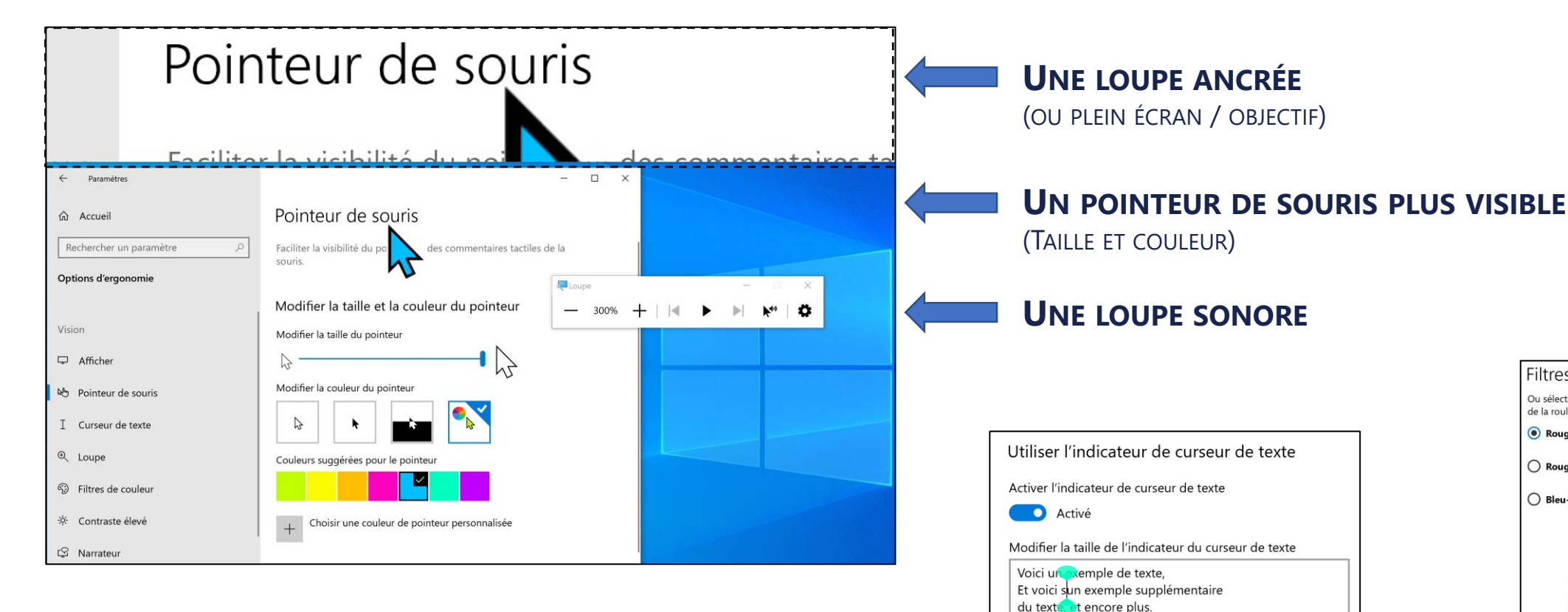

**De nombreux paramétrages cumulatifs pour un confort visuel amélioré**

> **UN CURSEUR DE TEXTE PLUS VISIBLE** (INDICATEUR HAUT ET BAS EN COULEUR)

Couleurs suggérées pour les indicateurs de curseur de texte

Filtres de couleur Ou sélectionnez un filtre de daltonisme pour que les neuf couleurs de la roulette soient plus distinctes. Rouge-vert (faible perception du vert, deutéranopie) ◯ Rouge-vert (faible perception du rouge, protanopie) ○ Bleu-jaune (tritanopie)

**UN FILTRE DE COULEUR POUR LE DALTONISME**

**UN POSTE DE TRAVAIL ADAPTÉ À TOUS**

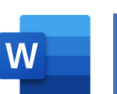

- Dictée vocale
- $A^{(i)}$ Lecture à voix haute
- $\frac{1}{6}$ **Traduction**
- Vérif. D'accessibilité  $\frac{D}{d}$
- Outils d'apprentissage

Dictée vocale

Lecteur immersif 的

Equation mathématique  $\frac{+}{\times}$ 

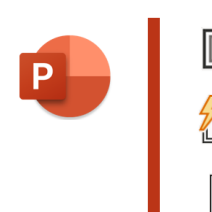

Sous-titrage auto.  $E_{\text{c}}$ Idées de conception ⁄刁 Vérif. D'accessibilité  $\frac{D}{\sqrt{1}}$ 

Dictée vocale

- Lecture à voix haute  $A<sup>(1)</sup>$
- $\mathbb{R}$ Vérif. D'accessibilité

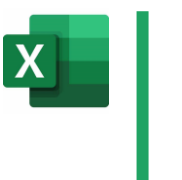

 $\overline{\mathsf{O}}$  .

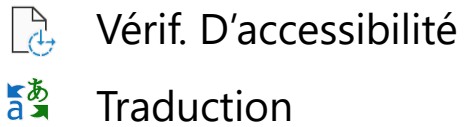

Entrée manuscrite $\overline{\mathcal{L}}$ 

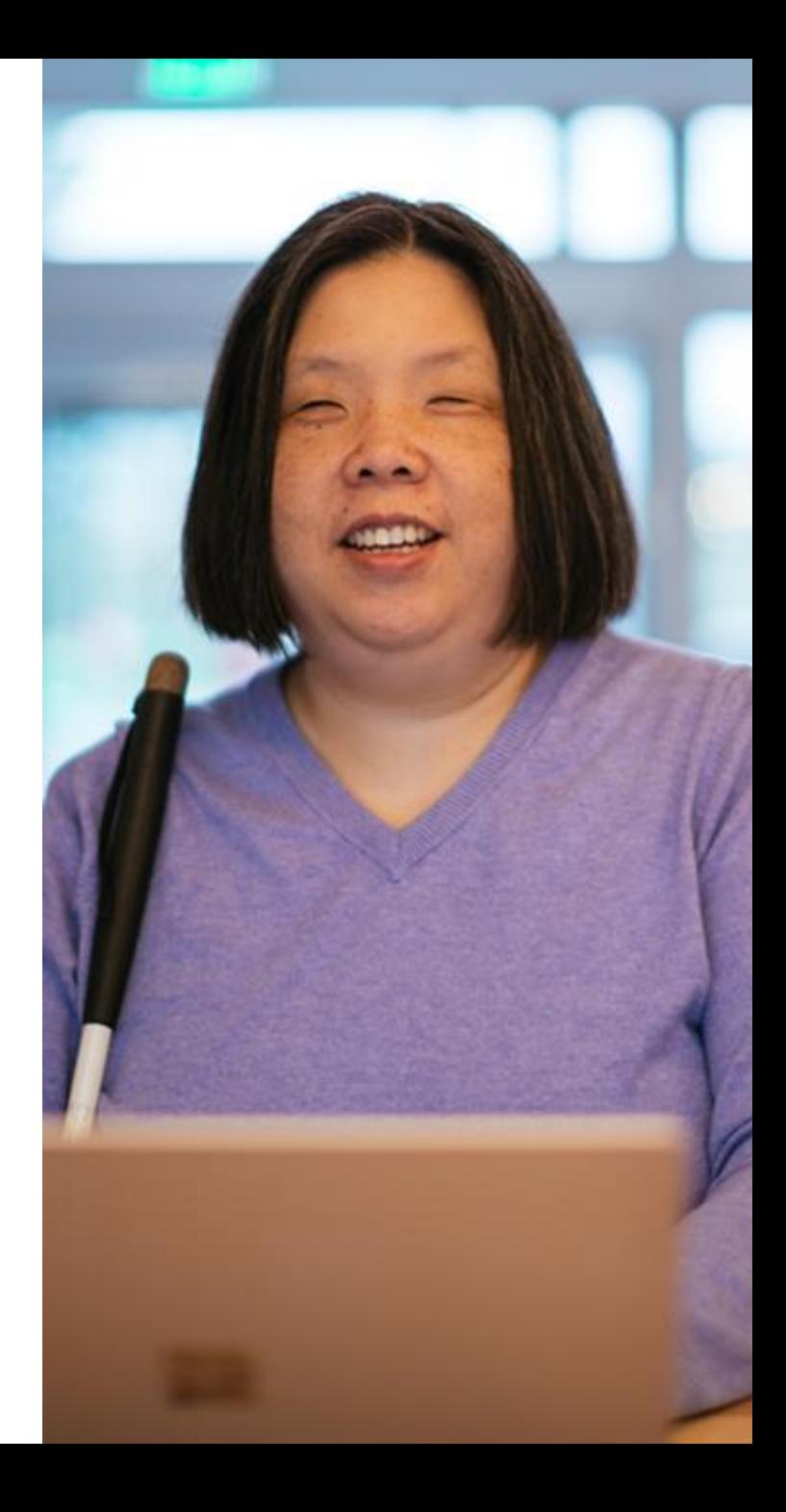

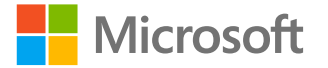

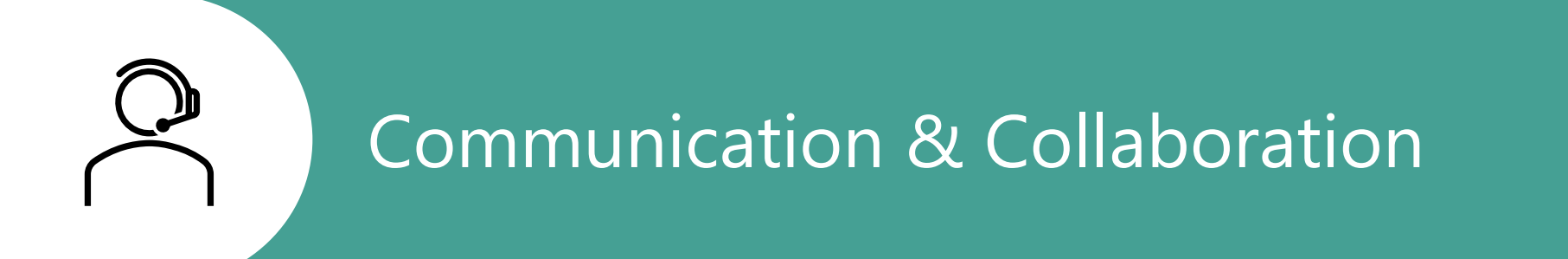

### **Teams | Rendre l'inclusion incontournable**

**Réunions**

Veiller à ce que **chacun** puisse **participer et comprendre** avec le sous-titrage en direct et la transcription automatique

**Conversations**

**Communiquer efficacement** avec **chacun**  indépendamment du langage, des besoins cognitifs ou visuels

**Collaboration**

Activer la **collaboration** pour **tous**  indépendamment du rythme d'apprentissage, de la motricité ou de la communication

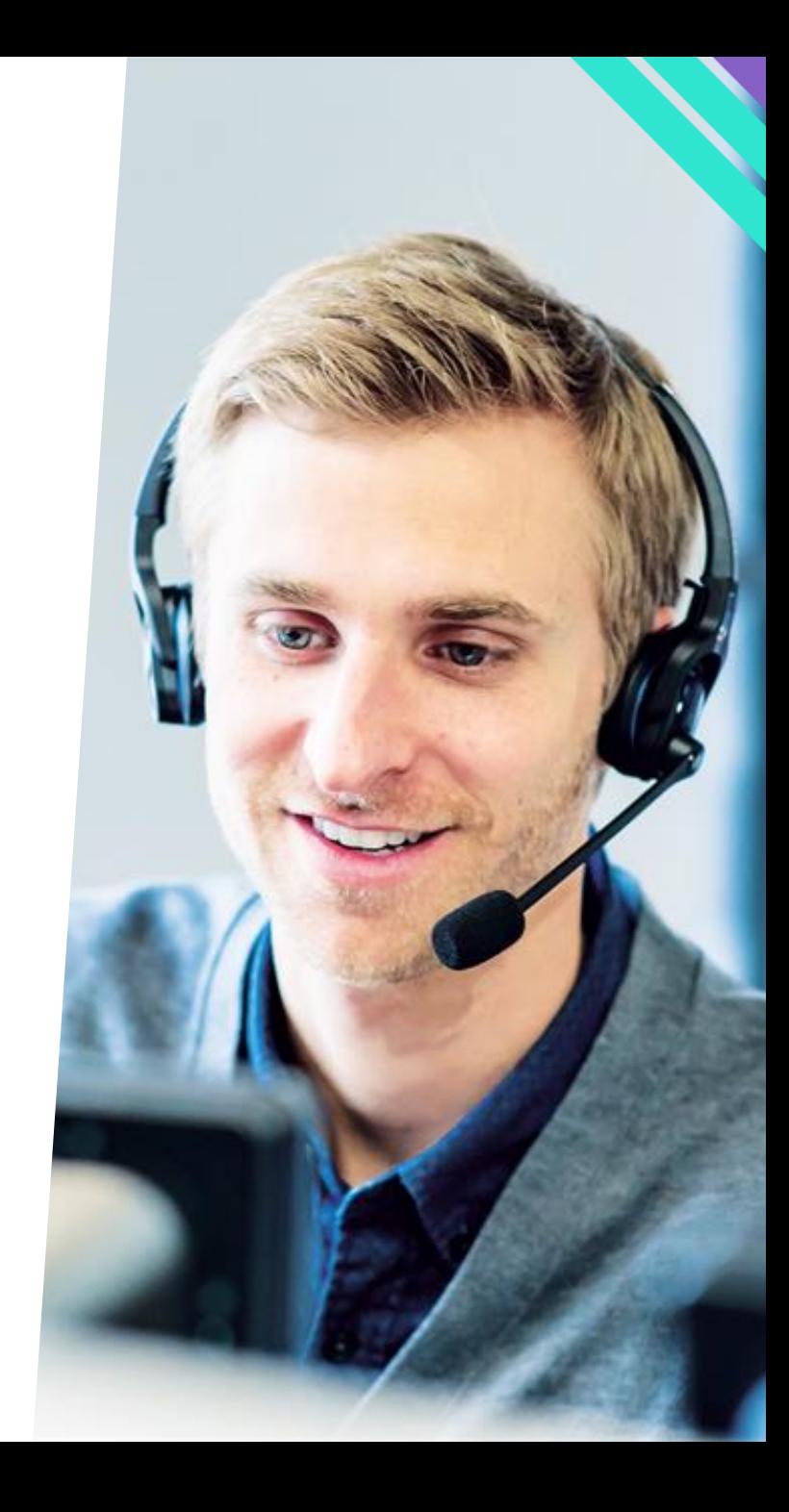

#### **TEAMS**

#### **UNE PLATEFORME COLLABORATIVE INCLUSIVE**

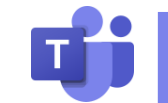

- Recherche (Ctrl + E, /)
- Lecteur immersif 的
- $\frac{1}{6}$ Traduction automatique
- Sous-titres (Anglais)  $\boxed{\text{cc}}$
- $\textcircled{\scriptsize{\textsf{E}}}$ Transcription (Anglais)
- Raccourcis clavier  $[11]$
- $\frac{1}{2}$ Arrière plan flouté
- స్ట్ర Thème sombre / Contraste élevé
- Dictée vocale  $\mathbb Q$
- Vérificateur d'accessibilité
- Priorité d'accès U
- € Suppression de bruit
- $\sim$ Tableau blanc

…

B Appels mobile TTY

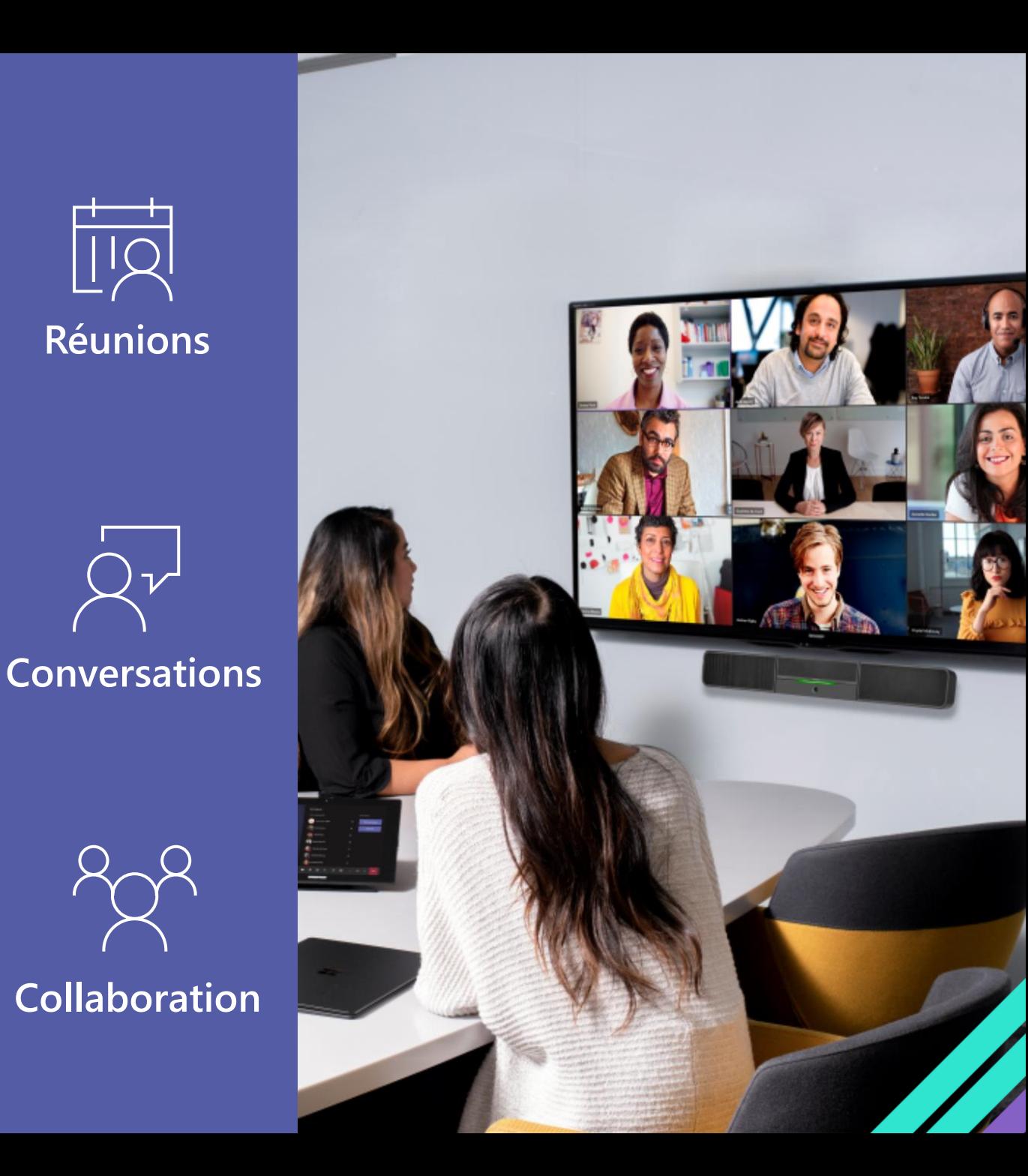

### **Teams | Les raccourcis clavier**

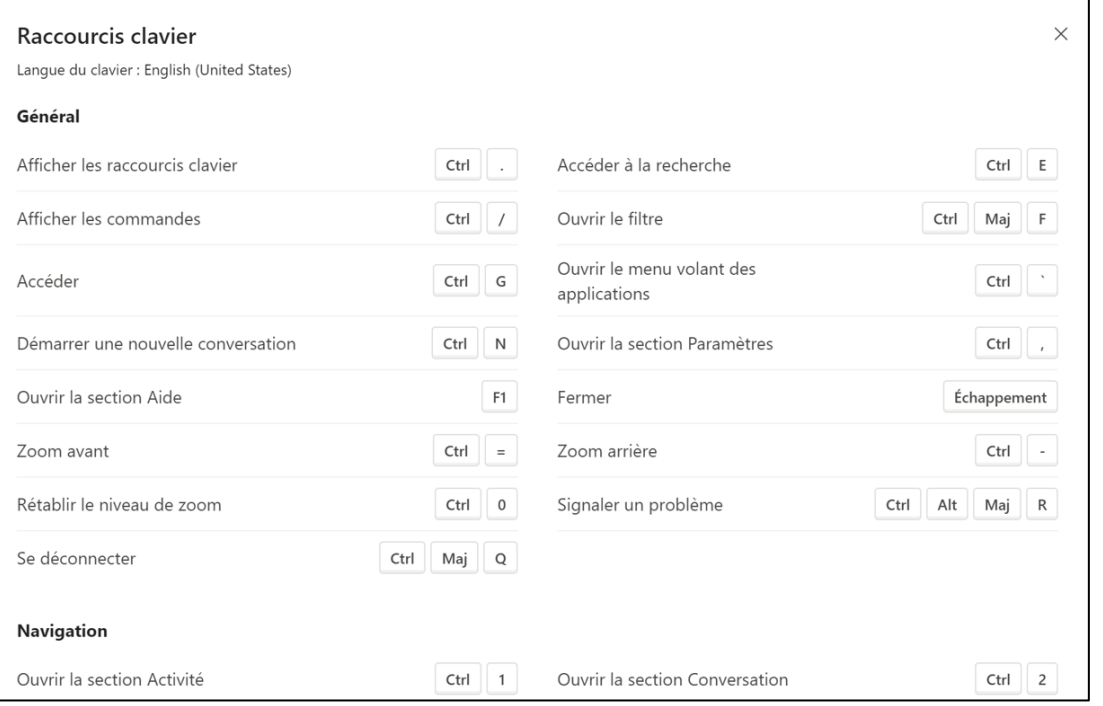

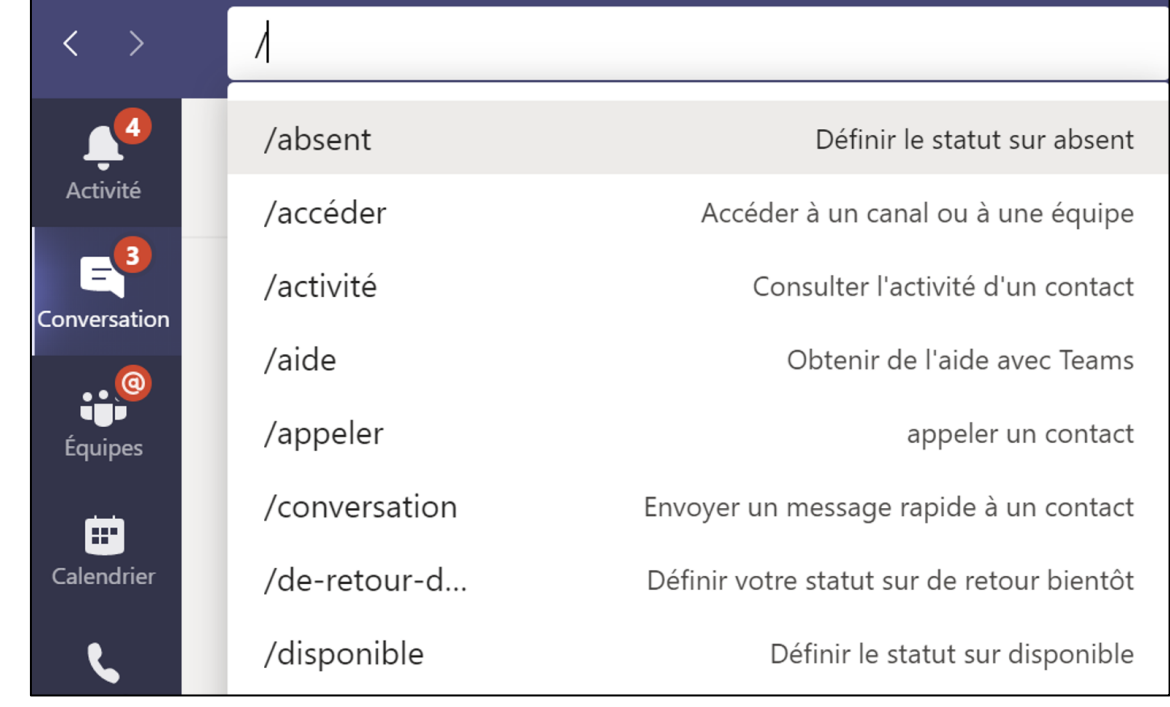

**La zone de recherche** 

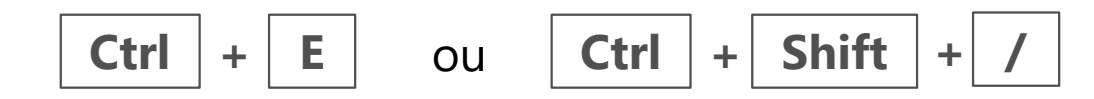

### **Disposez de raccourcis clavier**

**Ctrl + .**

pour manipuler Teams au clavier

**<https://aka.ms/fraTeamsKey>**

**Trouver ce dont vous avez besoin**  avec la recherche et les commandes.

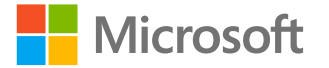

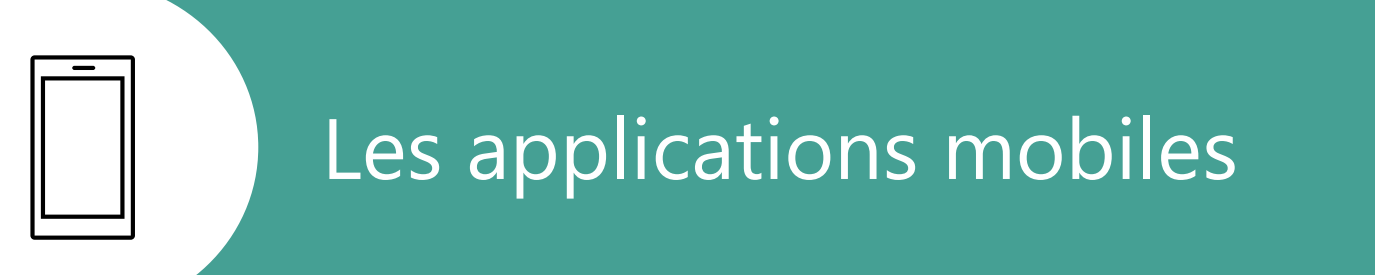

#### **APP. MOBILES**

#### **DES SOLUTIONS MOBILES INCLUSIVES**

 $\blacksquare$ 

ශ

Ajouter

- Une dictée vocale utile dans toutes les situations (réunions, rendez-vous, …)
- 写. Numériser vos documents d'un simple click

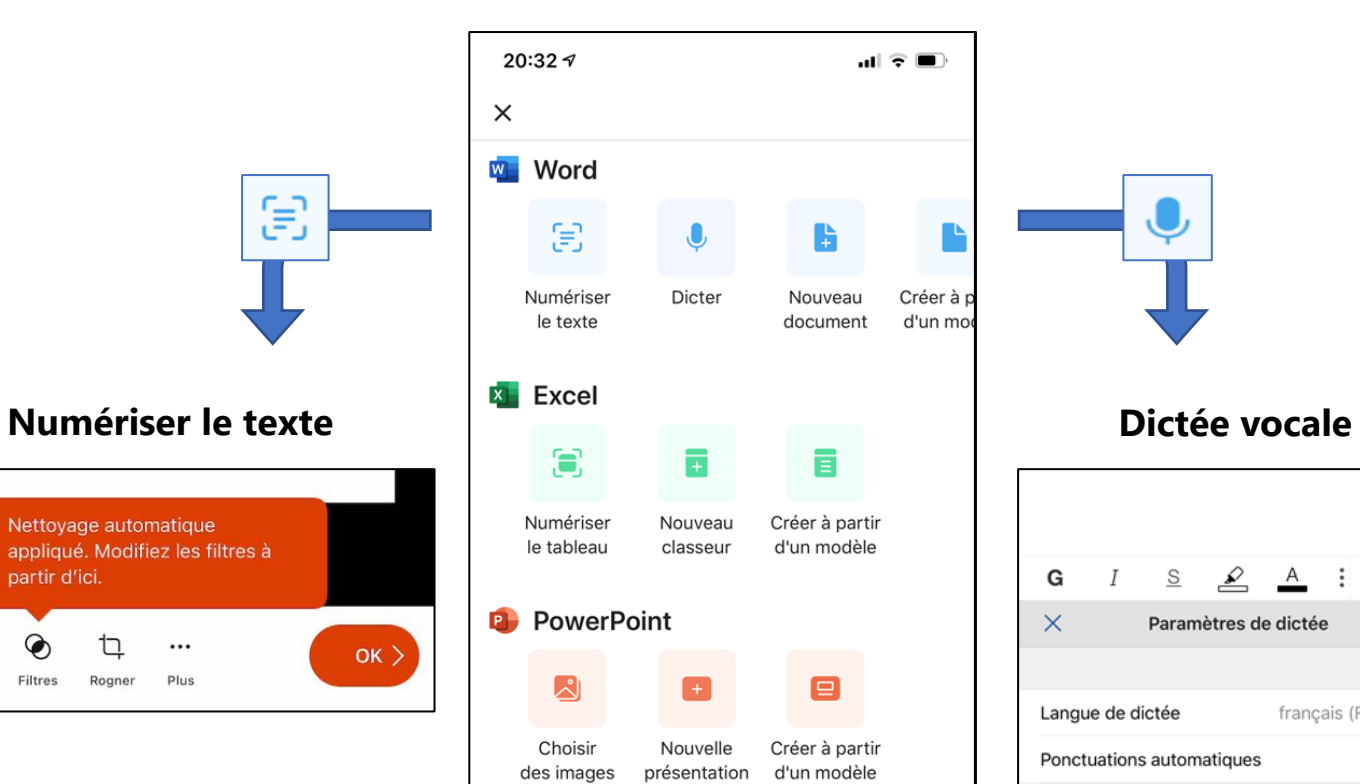

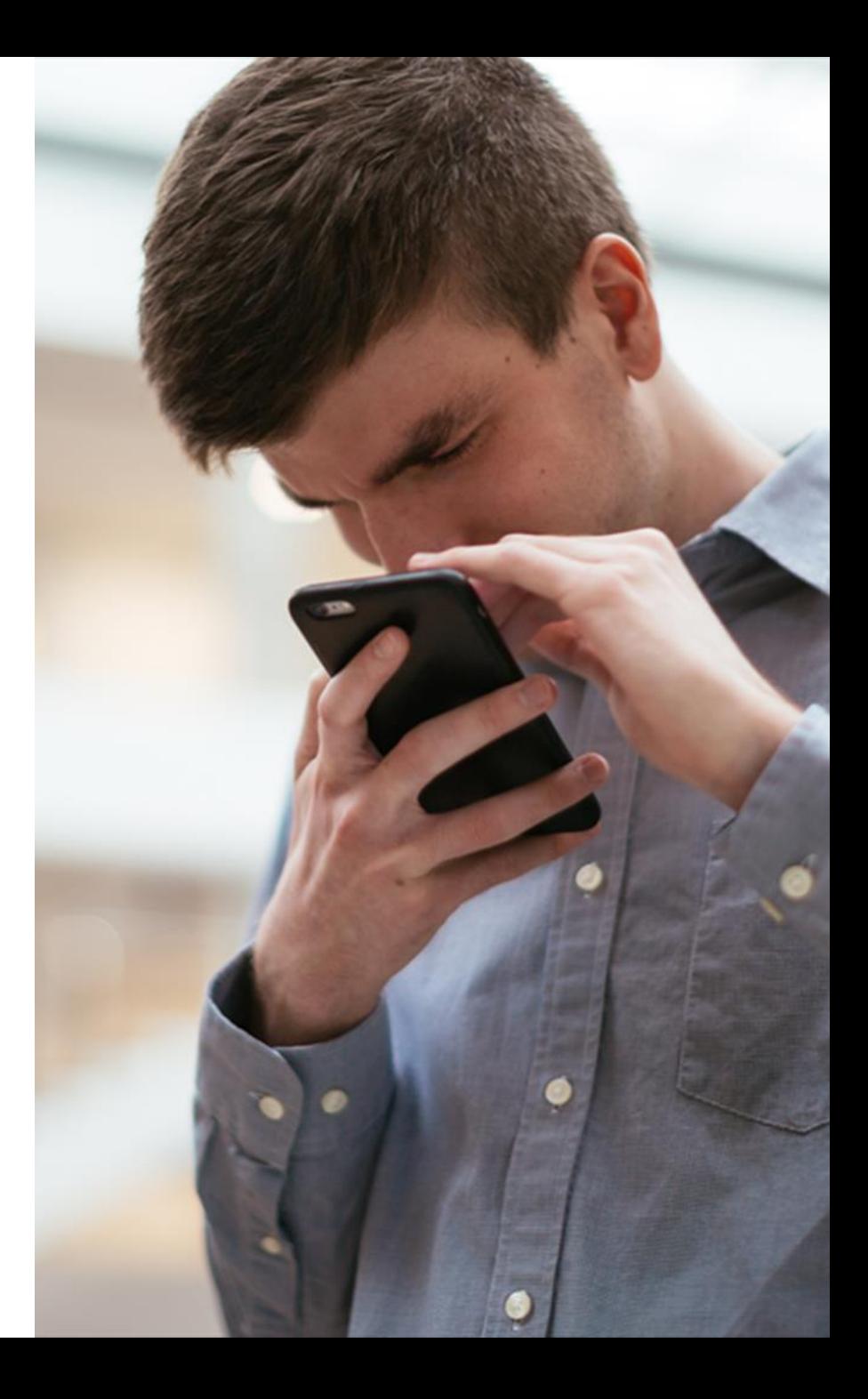

團

K.

: … ⊜

français (France) >

奚

 $\overline{A}$ 

### **Office Mobile | Dictez avec votre mobile**

La dictée vocale avec ponctuation automatique est disponible sur l'application gratuite « **Office Mobile** ».

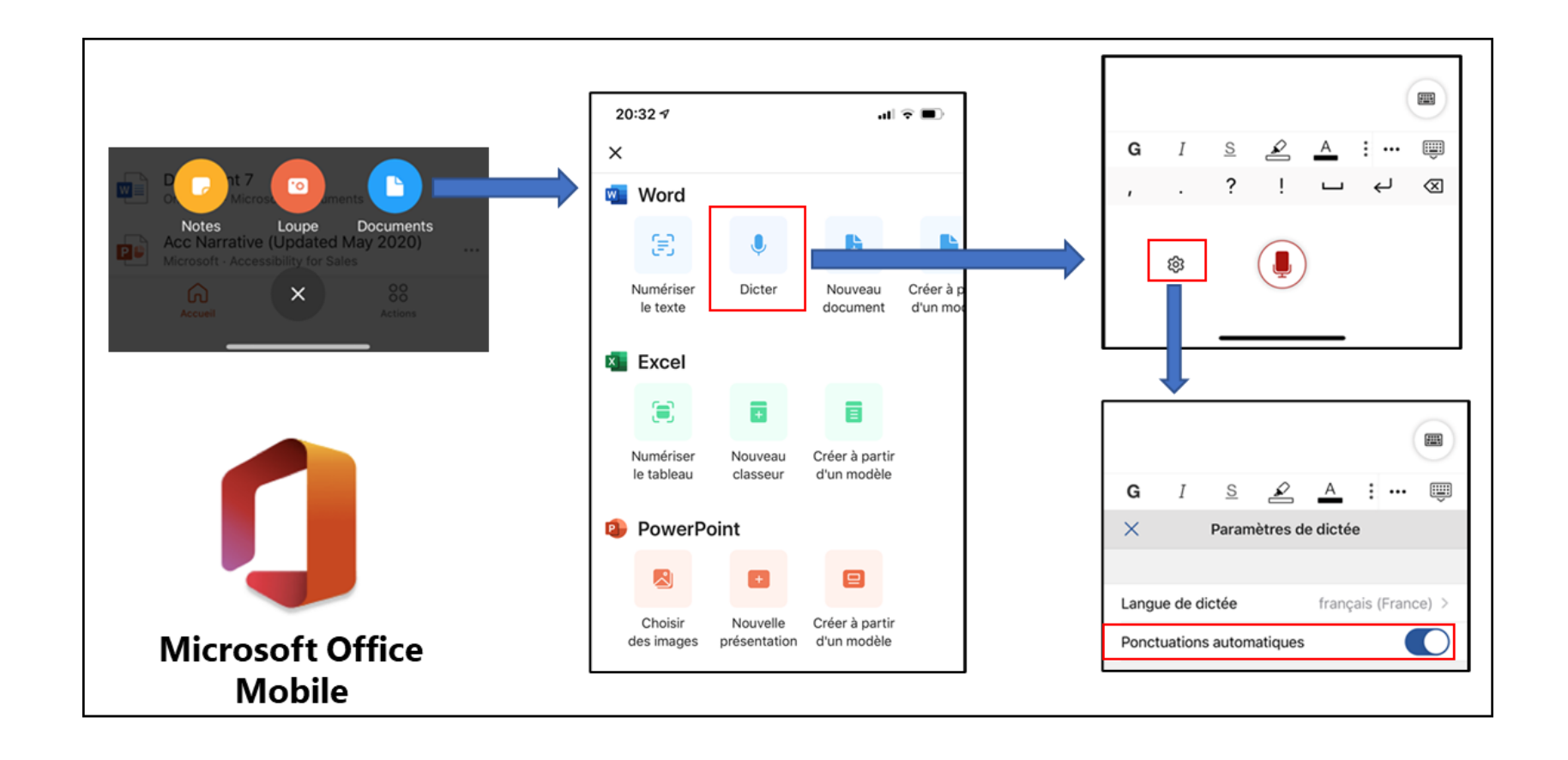

### **Office Mobile | Numériser un texte**

La numérisation d'un texte est disponible sur l'application gratuite « **Office Mobile** ».

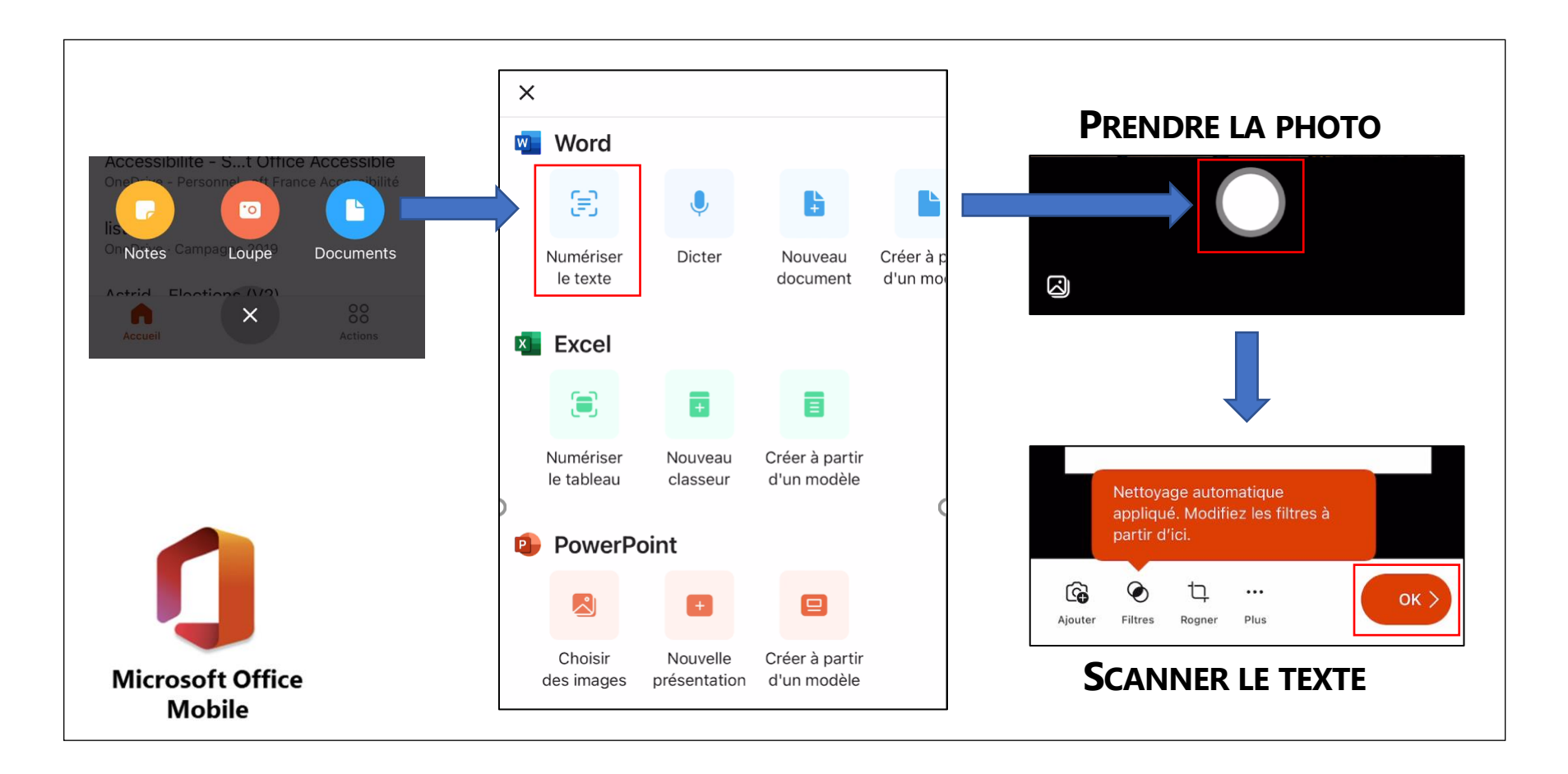

### **Microsoft Seeing AI**

La caméra du téléphone peut aider une personne déficiente visuelle mais aussi répondre à des problématiques de lecture (analphabète).

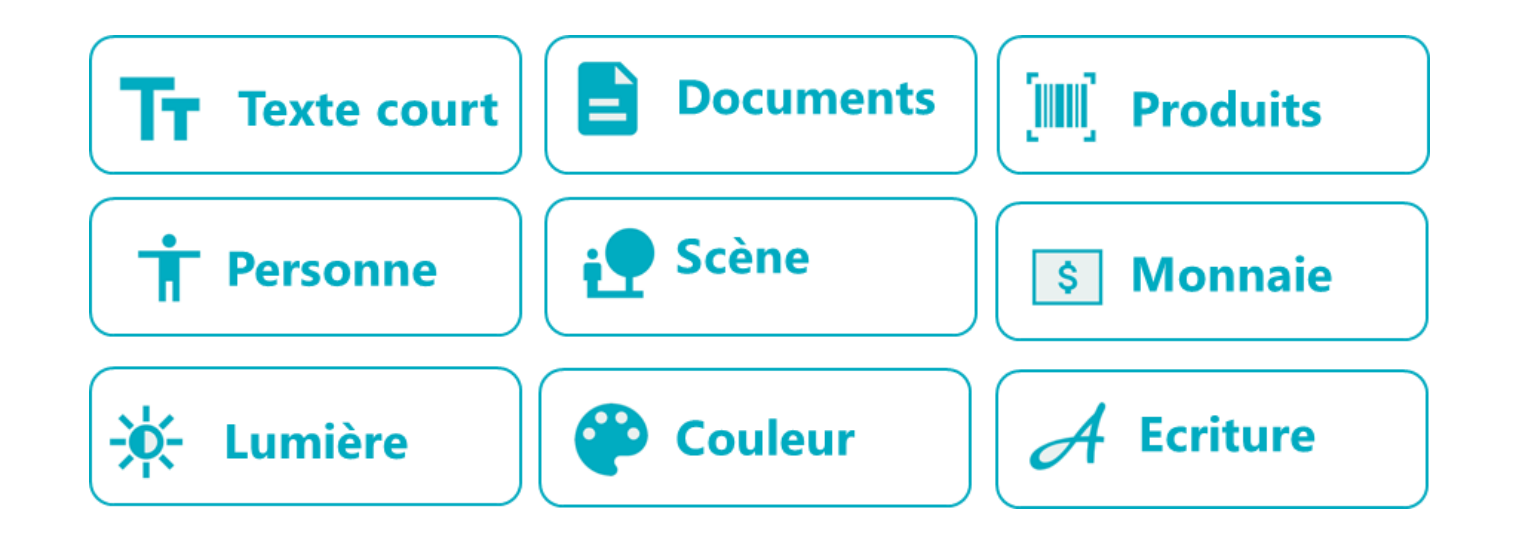

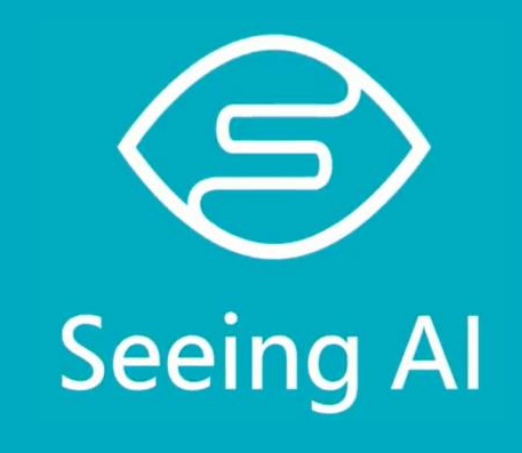

#### **Microsoft Soundscape PLUS D'INDÉPENDANCE ET DE MOBILITÉ**

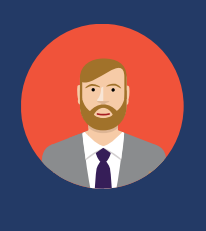

Adam, 25 ans, est en dernière année d'école d'ingénieur. En présence de ses amis, il apprécie se promener et avoir une description audio de ce qui l'entoure car Adam est déficient visuel.

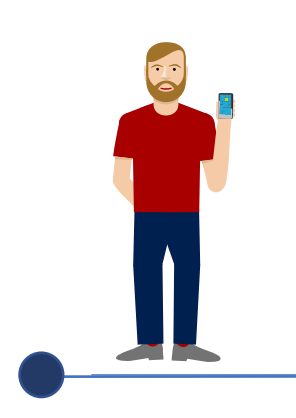

Adam reçoit un coup de fil de ses amis qui lui proposent de se rejoindre en ville.

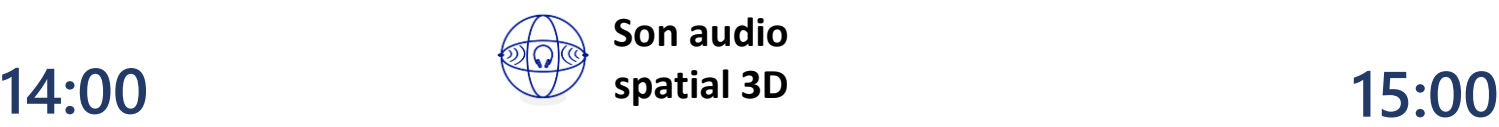

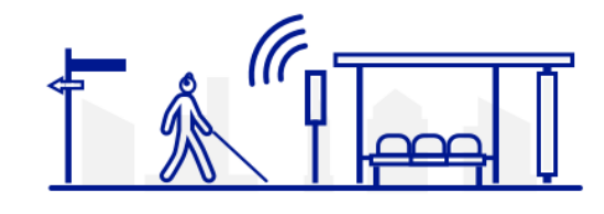

Adam se met en route à l'aide de son application Soundscape. Il se repère et s'oriente grâce à la boussole sonore et à la balise audio émise.

### **16:00**

En se baladant, Soundscape indique à Adam dans son oreillette la présence d'une boutique qu'il apprécie particulièrement. Il propose à ses amis d'aller y faire un tour.

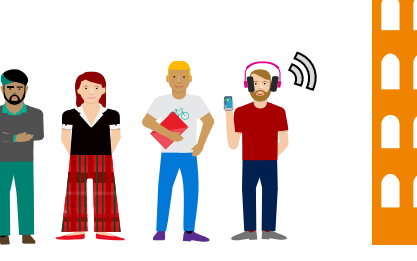

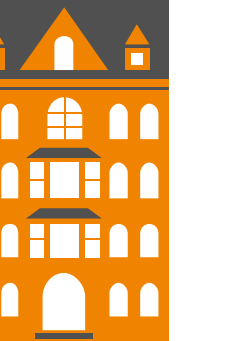

Il rejoint ses amis. **15:30**

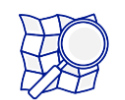

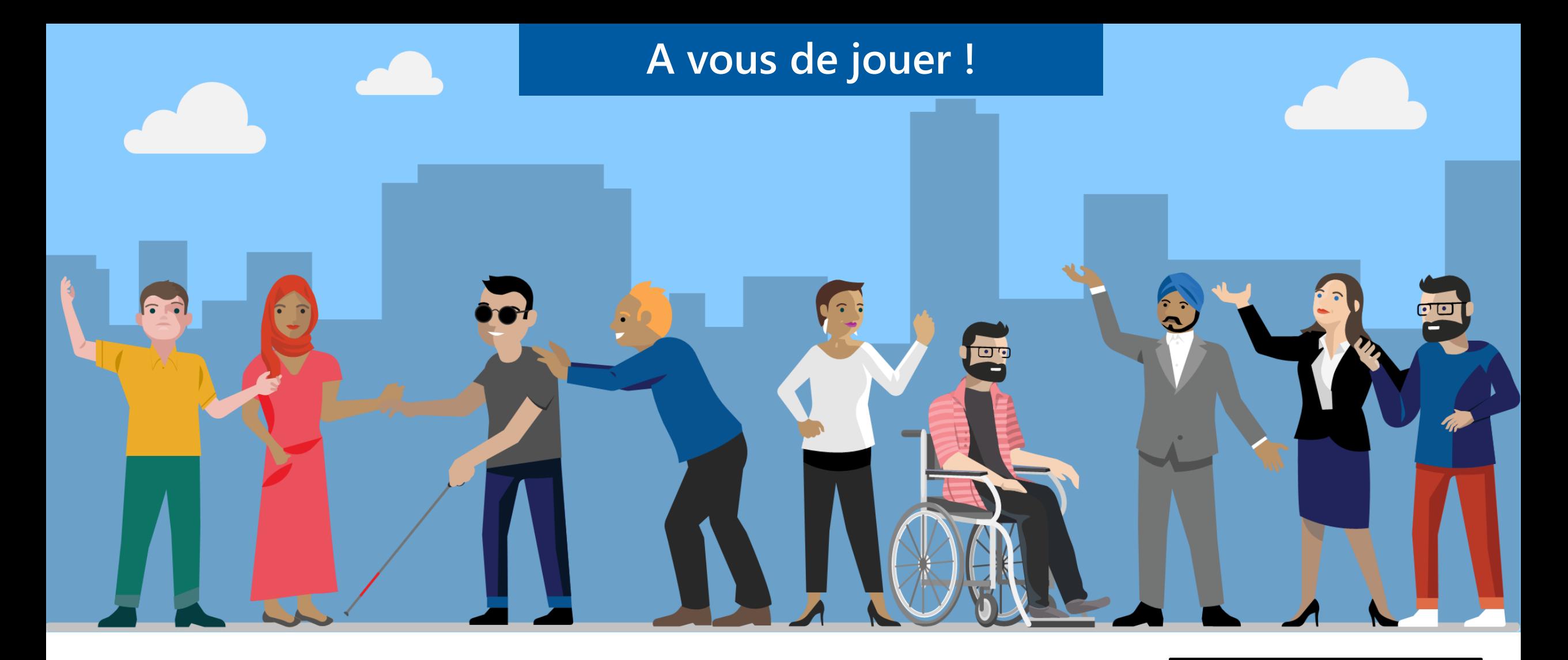

## <http://aka.ms/accessibilite>

**Philippe TROTIN**<br>Directeur Inclusion & E-Accessibilité philippe.trotin@microsoft.com Mobile +33 (6) 64 40 46 77

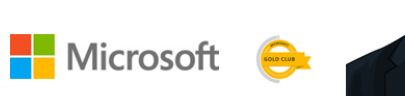